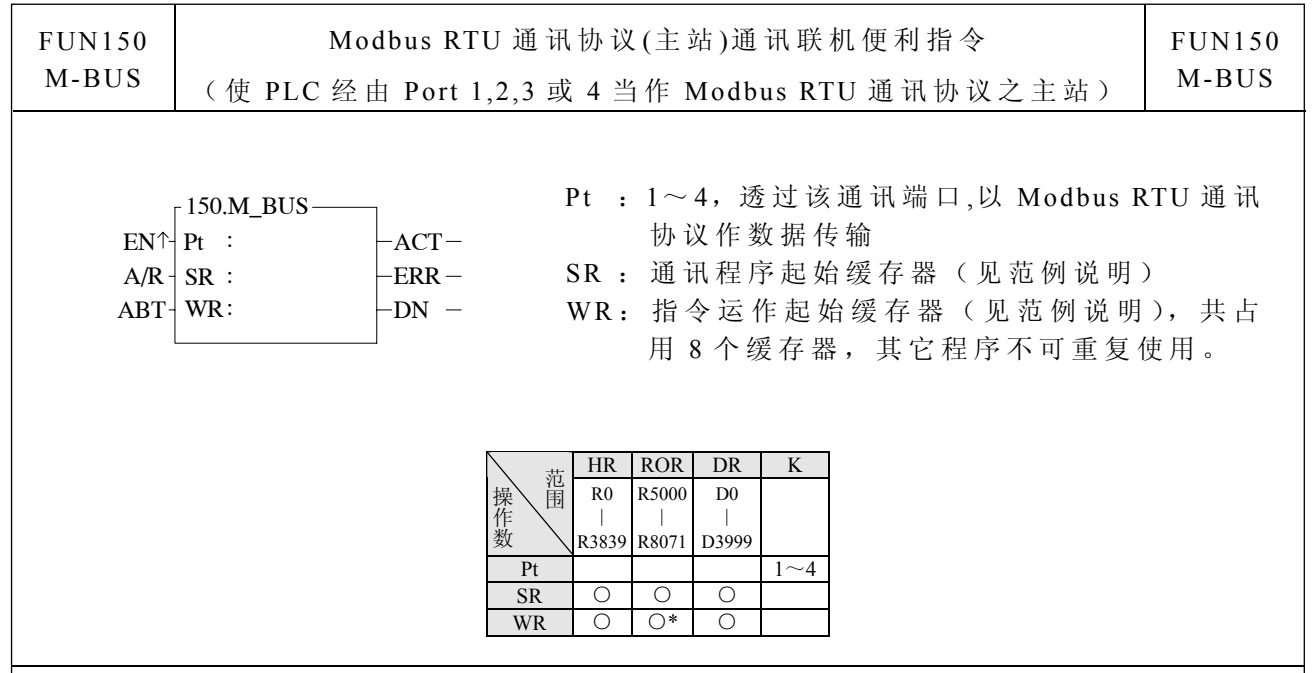

指令说明

- 1. FUN150( M-BUS) 指 令 提 供永宏 PLC(主 站 )透 过 Port 1,2,3 或 4 以 Modbus RTU 通 讯协议与具有该通讯协议之智能型外围(仆站)联机。
- 2. 一个通讯 端 口可经由 RS-485 接 口 最多与 247 台仆站联 机 互享数据 。
- 3. 被 FUN150 指定使用 之 通讯端口 即 为 该 Modbus RTU 网络之主站 。
- 4. 利用程序书写方式或填表格方式来规划数据流控制;亦即要从那一台仆站读取何种 数 据 存 放 到 主 站 (PLC), 或 从 主 站 (PLC)要 写 何 种 数 据 至 仆 站 , 仅 需 利 用 七 个 缓 存 器 来定义, 每 七个缓存 器 定义一次 传 输交易。
- 5. 当执行控 制 〝 EN↑ 〞 由 0→ 1 且放弃运作 〝 ABT〞 为 0 时 ,若 Port 1,2,3 或 4 未被其 它通讯指令占用 [M1960(Port1), M1962(Port2), M1936(Port3)或 M1938(Port4)= 1], 则 本指令立即掌控 Port 1,2,3 或 4, 并将 M1960,M1962,M1936 或 M1938 设为 0 (表示 占 用 ), 然 后 立 即 进 行 一 笔 数 据 传 输 交 易 。 若 Port 1.2.3 或 4 已 被 占 用 ( M1960,M1962,M1936 或 M1938 =0),则 本 指令进入 等 待状态,一 直等到占 用 之 通 讯指令传送完毕或放弃运作, 释出掌控权(M1960,M1962,M1936 或 M1938=1)后, 本指令立即脱离等待状态,将 M1960,M1962,M1936 或 M1938 设为 0 并立即进行传 输交易。
- 6. 在传输交 易 进行中, 若 放弃运作 〝 ABT〞 变 为 1,则本 指令将立 即 停止传输 , 并 释 出掌控权(将 M1960,M1962,M1936 或 M1938 设为 1)。当本指令回复运作,并再次 掌控 Port 1,2,3 或 4 时, 会重头由第一笔数据开始传输。
- 7. NA/R<sup>™</sup>=0,Modbus RTU 通讯协议; NA/R<sup>™</sup>=1,Modbus ASCII 通讯协议(保留)。
- 8. 当数据交 易 传输中, 输 出指示〝 ACT〞 ON。
- 9. 当一笔数据交易传输完,如有错误发生,则输出指示"DN"与"ERR"同时 ON。 10. 当一笔数 据 交 易 传 输 完, 如 无 错 误 发 生, 则 输 出 指 示 "DN" ON。

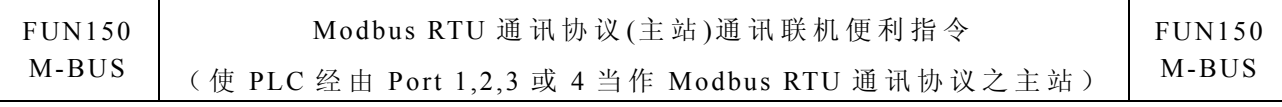

【 Port 接 口信号】

· 通讯 Port 使用 继 电 器 &缓 存 器 一 览 表 :

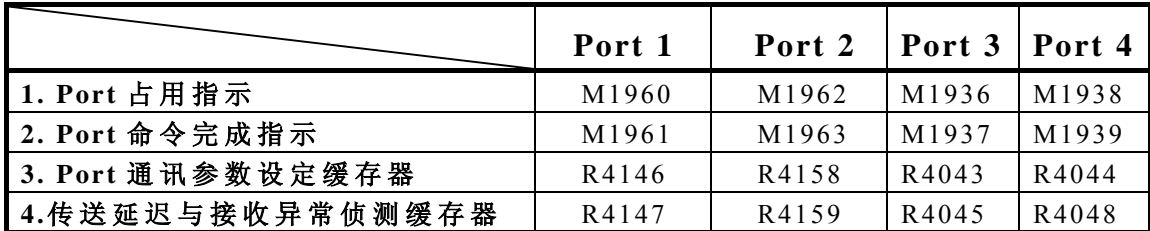

1.Port 占用指示: 此信号由 CPU 产 生

 ON,代表 Port 可接受 新 命令传送 数 据 。 OFF, 代表 Port 正被占用, 无法接受新命令传送数据。

2.Port 命令完成指示: 此信号由 CPU 产生 通讯程序之最后一笔交易完成时, ON 一个扫描时间(连续传输)。 通讯程序之最后一笔交易完成时, ON(非连续传输)。

3 Port 通讯参数设定缓存器 · (参考通讯参数设定说明)

4.传送延迟与接收异常侦测缓存器:

低字节(Low Byte)定义 M-BUS 指令之异常侦测 Time-out 时间, 单位为 0.01 秒(内定 为 50,意即 0.5 秒 )。

M-BUS 指 令利用 Time-out 时 间 来判断通 讯 对象是否 上 线无误;当 主站对仆站 发出读或 写 命令时, 仆 站在此时 间 内无响应, 则代表通 讯 Time-out 异常。 当 多台联机时,适当调整此值(大于最长扫描时间之仆站之一个扫描时间以上), 可得到万 一 多台仆站 未 开机时( 会 有 Time-out 发 生 ), 有联机之 PLC 通讯不 致大幅影响扫描时间。

高字节(High Byte)定义 M-BUS 指令一笔交易与一笔交易间之传输延迟时间, 单位为 0.01 秒(内定为 0)。 如 仅一对一联 机, 则 此 值 可 设 为 0, 以 缩 短 通 讯 交易时间,提高通讯效率。当多台联机时,如主站需延迟通讯命令之发送,则 可设定此 值 。

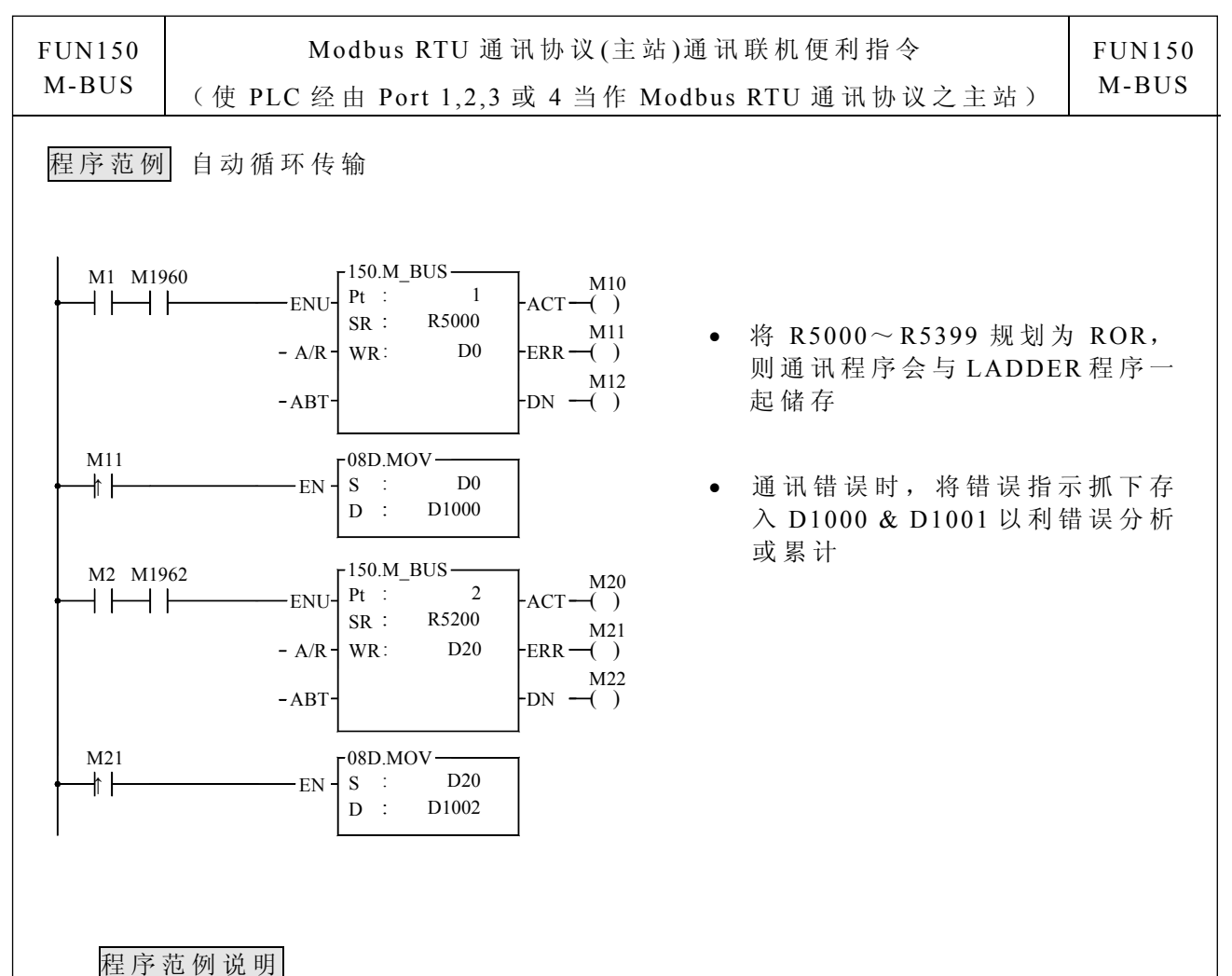

- 1. 当输入 控制〝 EN↑〞由 0→ 1, Port 1 没有被其 它 通讯指令 占 用 ( M1960 ON), 则 M-BUS 指 令开始数 据 交易;数 据 交易中 M1960 OFF,数据交易 完 成 时 M1960 ON; 利用 M1960 之 OFF←→ ON 变化 (M-BUS 输入控制 "EN ↑ " 为 启动), 可自动连 续启动每笔数据交易(当最后一笔交易完成时,自动重回第一笔交易,而达到自 动循环传输)。
- 2. 当输入控制 〝 EN↑〞由 0→ 1, Port 2 没有被其 它通讯指 令 占用( M1962 ON), 则 M-BUS 指 令开始数 据 交易;数 据 交易中 M1962 OFF,数据交易 完 成 时 M1962 ON; 利用 M1962 之 OFF←→ ON 变化 (M-BUS 输入控制 "EN↑"为 启动),可自动连 续启动每笔数据交易(当最后一笔交易完成时,自动重回第一笔交易,而达到自 动循环传输)。

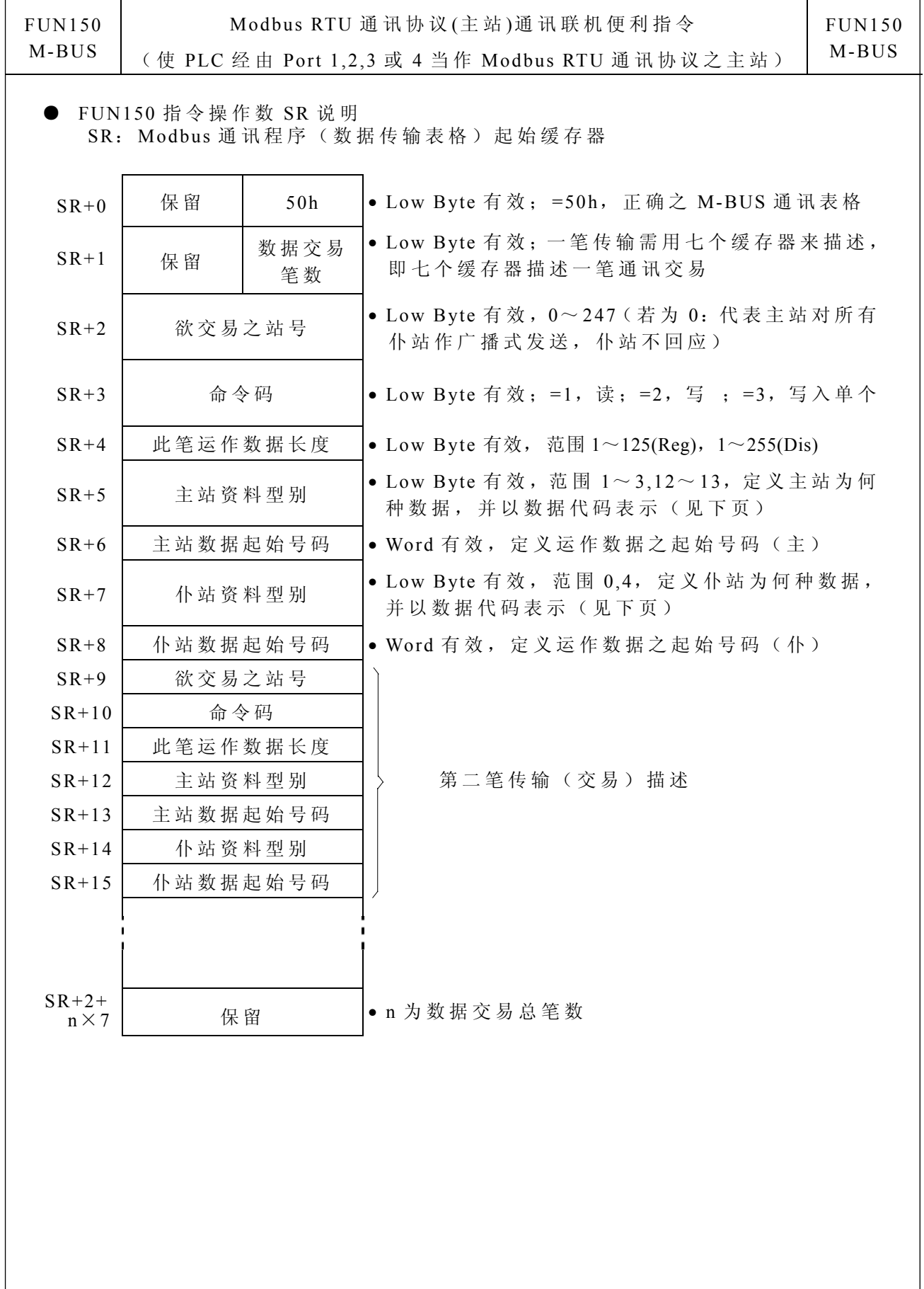

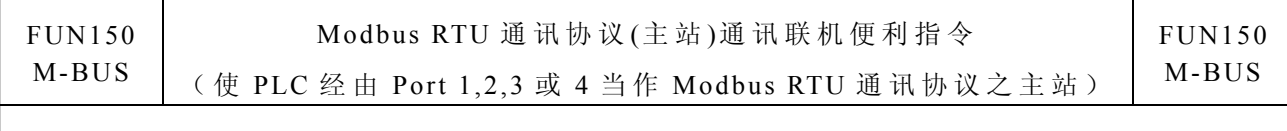

● 主站 (FATEK PLC)资料型别、代码及起始号码

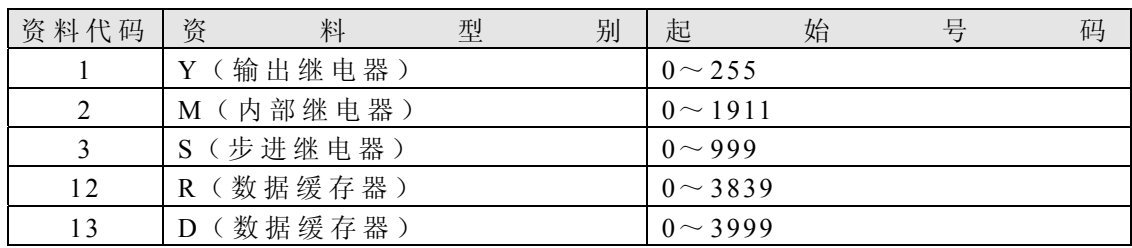

● 仆站 (Modbus Slave)资料型别、代码及起始号码

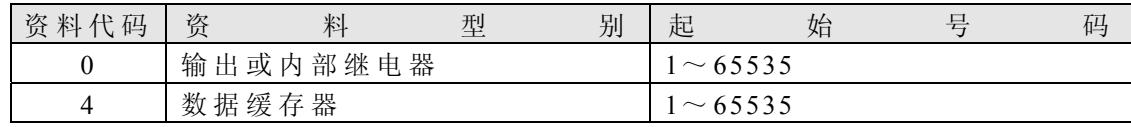

注: 主仆数据型别必须一致,亦即主站如为 1~3,则仆站必须为 0; 主站如为 12~13, 则仆站必须为 4;反之亦然。

● FUN150 指 令 操 作 数 WR 说 明

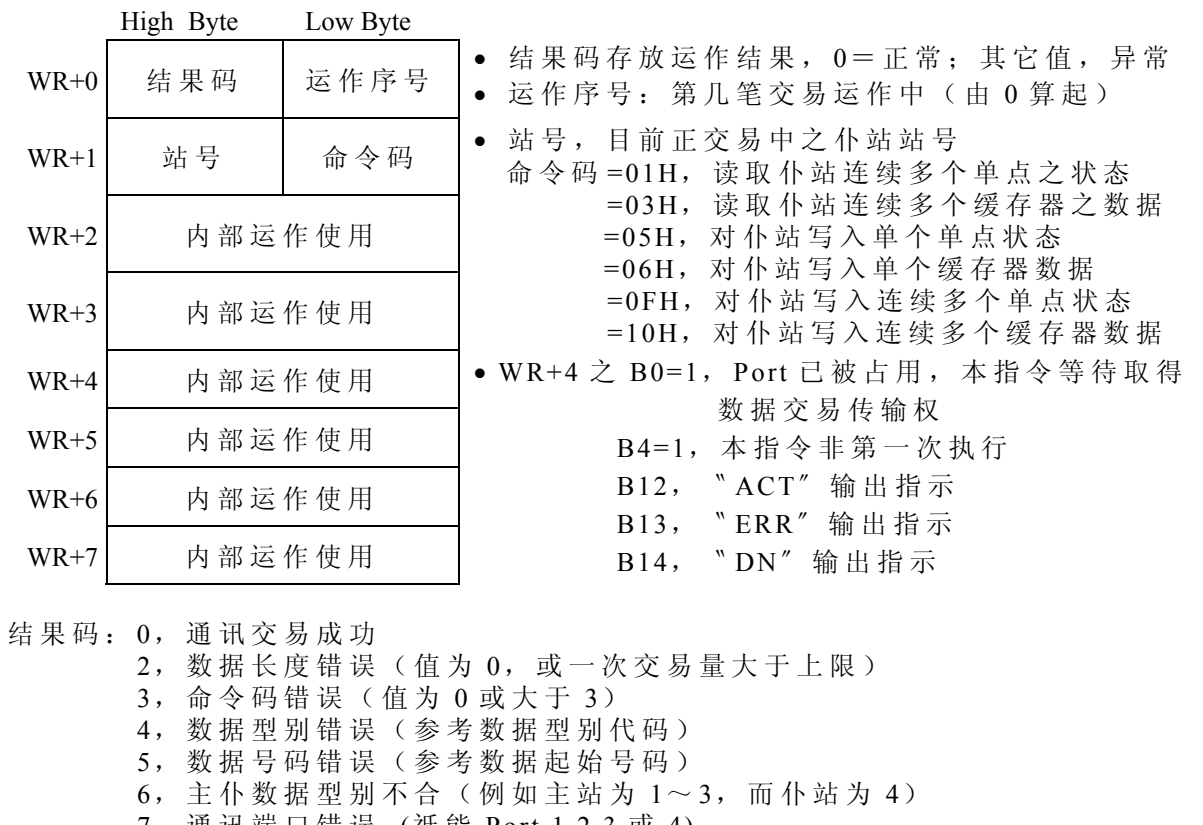

- 7,通讯端 口错误 (祇 能 Port 1,2,3 或 4)
- 8, 不合法通讯表格
	- A, 仆站无反 应 ( Time-out 异常)
- B, 通讯异常(接收到错误数据或仆站响应错误讯息)

M-BUS 通 訊指令說 明

 $\overline{\phantom{a}}$ 

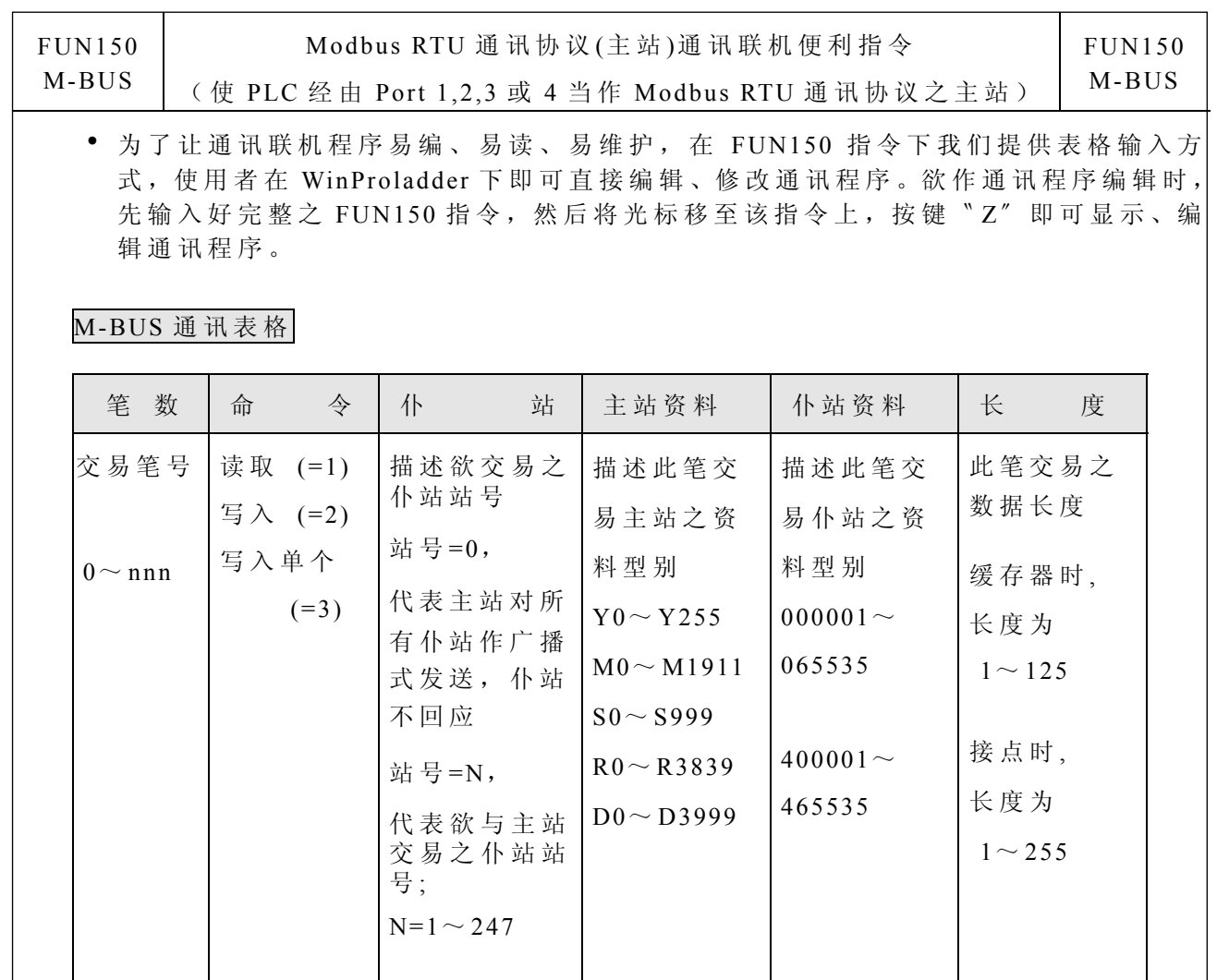

※ Win-Proladder 提供下 述 M-BUS Master 表 格编辑功 能 与画面:

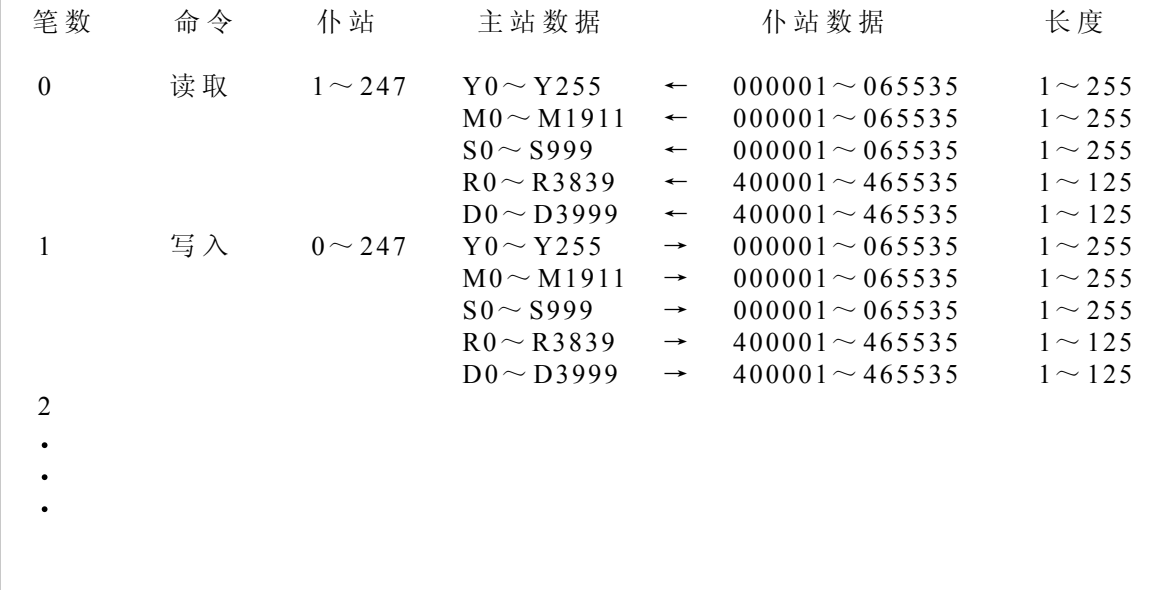